Windows Media Encoder X64

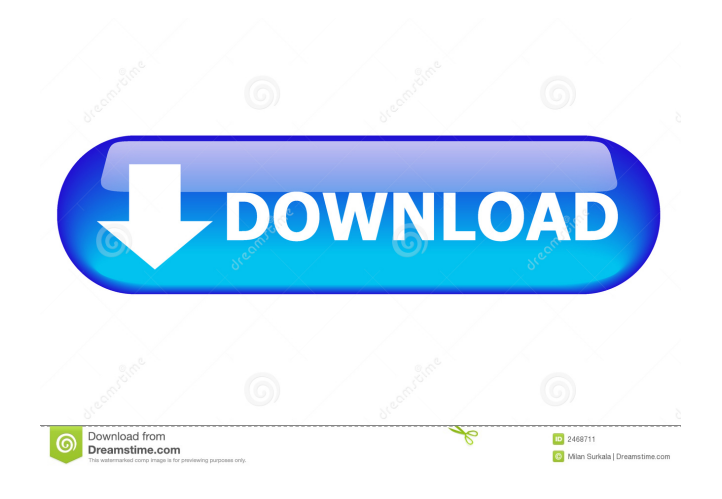

Windows Media Encoder Cracked Version is a digital video and audio encoding and editing application, developed by Microsoft. It's available as a tool for Windows, Windows Vista, Windows XP, Windows 2000 and Windows NT. It supports a variety of audio and video formats including MPEG-1, MPEG-2, MPEG-4, Windows

Media Video, AVI, WMV, WMA, Real Audio and Real Video as well as DVD-Video, VCD, SVCD, and CD audio formats. This software allows you to capture and encode video and audio from any video source and save the output to video files (AVI, MPEG, WMV, WMA, Real Video, Real Audio) or to MP3 and WMA-encoded files. Windows Media Encoder Torrent Download allows you

to edit video with powerful tools such as trim, crop, speed up and slow down, add watermarks, add text, split, merge and join files, add effects and add transitions and special effects, as well as make audio from multiple audio sources and save it to WAV, MP3, OGG, WMA, AU and AIFF.Q: Deserialize incorrectly recieving 'System. Net.Http.HttpRequestMessag e' type I am using WCF RIA and when I send data back from the service it doesn't show up in the DataContext on the ViewModel side, but when I change the data type in the Web.config of the web service to string I get the data I sent. Not sure what to change to fix this. Thanks! --Josh A: This problem was solved by just changing the DataContext class from DbSet to string. Q: Jquery

selector issue, not allowing me to add event listeners I am writing a simple javascript exercise to try to learn, and I am at the point where I want to bind a click event to two elements. One is a button (with a class of.btn), and the other is a div (with a class of.thumbnail). The problem is that I can't seem to create any kind of click event to the.thumbnail div. Below is my relevant

#### code: HTML: Javascript

**Windows Media Encoder Crack+ Download (Latest)**

## JVC 055EX is JVC's compact, yet powerful HDV camcorder. It records HD video in 1080i, 720p or 480p in MPEG-4 AVC/MPEG-4 AVC Part 2/AVC Part 2.2 and H.264/MPEG-4 AVC/H.264 MPEG-4 AVC Part 10/MPEG-4 AVC Part 10 (H.264/MPEG-4 AVC) up

to 200Mbps AVCHD or 200Mbps XDCAM HD video on SDXC cards. Its built-in image stabilization system eliminates camera shake without the use of an electronic shutter, which is perfect for video enthusiasts who want the best possible results. Its compact size makes it easy to travel with and easy to use. The JVC 055EX also records audio from two stereo mini-

microphones. It also features Multi-Point Zoom, an electronic viewfinder, an HDMI input, an SDXC card slot, a focus-assist lamp, and swivelable LCD monitor. Inbuilt image stabilization system Built-in microphone for audio input HDMI and SDXC card slots The JVC 055EX camcorder also has an in-built image stabilization system that uses electronic rather than mechanical

## image stabilization,

eliminating shake without the use of an electronic shutter, which eliminates the need for a mirror blackout and silent electronic shutter. It achieves this by dynamically detecting subject movement, and then automatically compensating for the camera shake by correcting the footage while it's recorded. The effect is similar to that of optical image stabilization (OIS), but

method. The JVC 055EX camcorder's autofocus system automatically recognizes a subject and automatically sets focus. It also has an in-built video editor that can easily trim video and adjust picture settings, as well as add titles

without the need for an extra

autofocus system that uses

an intelligent contrast AF

device. It also has an

and transitions. You can also

view the adjustments as the video is recorded, and even share the finished video on social networking sites like YouTube. It also has audio editing functions that can cut, copy, and paste audio files into the video. The JVC 055EX camcorder can also playback AVI, MOV, MP4 and MKV files from SDXC or XDCAM cards on your PC. You can also use it as a digital still camera, and even

## playback still images. Record 77a5ca646e

Windows Media Encoder is a Microsoft product that offers users the possibility to take advantage of the innovations integrated within Windows Media 9 Series. Due to this application, users can enjoy high-quality multichannel sound, along with highdefinition video quality and support for mixed-mode voice and music.

Transforming data into high quality sound Content producers can rely on this tool for capturing data while retaining frame-accurate control, and they also get the chance to protect live streams or to start broadcasts whenever needed. Moreover, this tool can be used to create multiple delivery scenarios such as MBR streaming and CD/DVD. In addition,

Windows Media Encoder can generate high-quality audio after processing multichannel streams and creating voiceonly content. Users can choose to encode to the level from HD quality they choose, ranging between 1080i and 1080p, and obtain low data rate screen capture. They can also fine-tune compression due to the encoding modes included within the application. A treat

for older operating systems Windows Media Encoder also comes in handy when it comes to extending the standard encoding functions of the operating system and to automate the entire process, using its integrated utilities. It needs to be mentioned that this software solution was especially designed for the systems still running Windows XP or Windows 2000, since those

who have upgraded to newer editions can already enjoy all these functions natively, integrated within their OS. In conclusion Taking everything into consideration, we can say that even though Windows Media Encoder 9 might be outdated, there was a time when such tools were more ore less essential for your operating system to run media files. Nevertheless, if you're still using an older

#### version of Windows it can still come in handy.

**What's New In Windows Media Encoder?**

Windows Media Encoder 9 Professional offers a wide range of audio and video functions to enjoy and edit digital content. The application can be run on PCs using both 32-bit and 64-bit operating systems. Application's main features:

Content monitoring This feature allows you to review the status of your streams, recording media, capturing devices, etc., at any time. It's really important to verify that the content you're working on is playing correctly before any sort of transmission. Capturing media The device can be connected to the Internet as well as to Windows Media Server. The application allows you to

capture audio and video content from different sources, including televisions, camcorders, DVRs, DVD/CD players, video/audio discs, and even web streaming. Encoding tools Media files can be uploaded to Windows Media Server so that they can be broadcast online and enjoyed by multiple clients. Additionally, you can compress audio and video

content using the integrated tools, allowing you to finetune the encoding of your files as well as the quality of the final output. Compression mode This function allows you to select which compression modes to use when compressing audio and video content, keeping the entire process optimized. MPEG-4 video encoding Windows Media Encoder can encode MPEG-4 video

content, with a maximum resolution of 1080p. This tool can automatically calculate the parameters of the frames to be encoded, allowing you to manually override these parameters, if you want to adjust the output. Audiobit or AVI files In order to encode, you must choose between either Audion or AVI files. Transcoding utilities The application comes with integrated utilities that allow

you to check the audio and video frame and frame size of a video. You can use this feature to manually set the audio and video parameters of the source file to obtain specific results. Video memory Windows Media Encoder also provides memory to allow you to allocate and use it. This makes it possible to export audio and video content from different source and sources

to one specific file. MPEG-4 video encoding Windows Media Encoder 9 Professional is a tool that allows users to produce high quality video content. The application's features include an integrated multimedia library, codecs, encoding tools, and all the necessary utilities. Description: Windows Media Encoder Professional is a powerful tool that allows you to create

compressed audio and video content, both on the fly as well as after you encode files. It can be used to encode audio and video content, and even streams on the fly for live broadcasts. Moreover, the software allows users to record media from a variety of sources, including web cameras, mobile phones, DVDs, VCDs, etc. Application's main features: Mixed-mode

#### video Windows Media Enc

**System Requirements For Windows Media Encoder:**

Supported Microsoft Windows version: Windows 10, Windows 8.1, Windows 8, Windows 7, Windows Vista Processor: Intel or AMD x86/64 processor (with SSE2 support) RAM: 2 GB is recommended Graphics: NVIDIA or ATI GPU with the latest drivers Storage: 8 GB of free space Sound: Audio device with DirectSound

# support PlayStation 4™ system software may require a compatible PlayStation® Vita system (sold separately).

[https://irootworld01.s3.amazonaws.com/upload/files/2022/06/nlBVan3A8FVy4BHy9D1G\\_06\\_83f9671ccaebb8fd6913068ff87](https://irootworld01.s3.amazonaws.com/upload/files/2022/06/nlBVan3A8FVy4BHy9D1G_06_83f9671ccaebb8fd6913068ff87be58f_file.pdf) be58f file.pdf <https://www.surfcentertarifa.com/betakat-crack-with-product-key-free-2022/>

<https://www.macroalgae.org/portal/checklists/checklist.php?clid=7158>

<https://cosasparamimoto.club/?p=7266>

<http://campustoast.com/wp-content/uploads/2022/06/alurepl.pdf>

<https://thetalkingclouds.com/2022/06/06/messenger-assist-product-key-full/>

<https://astrofiz.ro/wp-content/uploads/2022/06/necarch.pdf>

[https://beznaem.net/wp-content/uploads/2022/06/Vembu\\_BDR\\_Server.pdf](https://beznaem.net/wp-content/uploads/2022/06/Vembu_BDR_Server.pdf)

<https://bakicikibris.com/wp-content/uploads/2022/06/ileygia.pdf>

<http://epicphotosbyjohn.com/?p=1589>